# ISyncChange Class Reference

**Cocoa > Syncing**

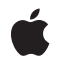

**2006-06-30**

#### á

Apple Inc. © 2006 Apple Computer, Inc. All rights reserved.

No part of this publication may be reproduced, stored in a retrieval system, or transmitted, in any form or by any means, mechanical, electronic, photocopying, recording, or otherwise, without prior written permission of Apple Inc., with the following exceptions: Any person is hereby authorized to store documentation on a single computer for personal use only and to print copies of documentation for personal use provided that the documentation contains Apple's copyright notice.

The Apple logo is a trademark of Apple Inc.

Use of the "keyboard" Apple logo (Option-Shift-K) for commercial purposes without the prior written consent of Apple may constitute trademark infringement and unfair competition in violation of federal and state laws.

No licenses, express or implied, are granted with respect to any of the technology described in this document. Apple retains all intellectual property rights associated with the technology described in this document. This document is intended to assist application developers to develop applications only for Apple-labeled computers.

Every effort has been made to ensure that the information in this document is accurate. Apple is not responsible for typographical errors.

Apple Inc. 1 Infinite Loop Cupertino, CA 95014 408-996-1010

Apple, the Apple logo, Cocoa, Mac, and Mac OS are trademarks of Apple Inc., registered in the United States and other countries.

Simultaneously published in the United States and Canada.

**Even though Apple has reviewed this document, APPLE MAKESNOWARRANTYOR REPRESENTATION,** EITHER EXPRESS OR IMPLIED, WITH RESPECT TO<br>THIS DOCUMENT, ITS QUALITY, ACCURACY,<br>MERCHANTABILITY, OR FITNESS FOR A PARTICULAR **PURPOSE. AS A RESULT, THIS DOCUMENT IS PROVIDED "AS IS," AND YOU, THE READER, ARE ASSUMING THE ENTIRE RISK AS TO ITS QUALITY AND ACCURACY.**

**IN NO EVENT WILL APPLE BE LIABLE FOR DIRECT, INDIRECT, SPECIAL, INCIDENTAL, OR CONSEQUENTIALDAMAGES RESULTINGFROM ANY** **DEFECT OR INACCURACY IN THIS DOCUMENT, even if advised of the possibility of such damages.**

**THE WARRANTY AND REMEDIES SET FORTH ABOVE ARE EXCLUSIVE AND IN LIEU OF ALL OTHERS, ORAL OR WRITTEN, EXPRESS OR IMPLIED. No Apple dealer, agent, or employee is authorized to make any modification, extension, or addition to this warranty.**

**Some states do not allow the exclusion orlimitation of implied warranties or liability for incidental or consequential damages, so the above limitation or** exclusion may not apply to you. This warranty gives<br>you specific legal rights, and you may also have<br>other rights which vary from state to state.

# **Contents**

### **[ISyncChange](#page-4-0) Class Reference 5**

[Overview](#page-4-1) 5 [Tasks](#page-5-0) 6 Creating and [Initializing](#page-5-1) Instances 6 Getting [Attributes](#page-5-2) 6 Class [Methods](#page-5-3) 6 [changeWithType:recordIdentifier:changes:](#page-5-4) 6 Instance [Methods](#page-6-0) 7 [changes](#page-6-1) 7 [initWithChangeType:recordIdentifier:changes:](#page-6-2) 7 [record](#page-7-0) 8 [recordIdentifier](#page-7-1) 8 [type](#page-7-2) 8 [Constants](#page-8-0) 9

**[Document](#page-10-0) Revision History 11**

**[Index](#page-12-0) 13**

**CONTENTS**

# <span id="page-4-0"></span>ISyncChange Class Reference

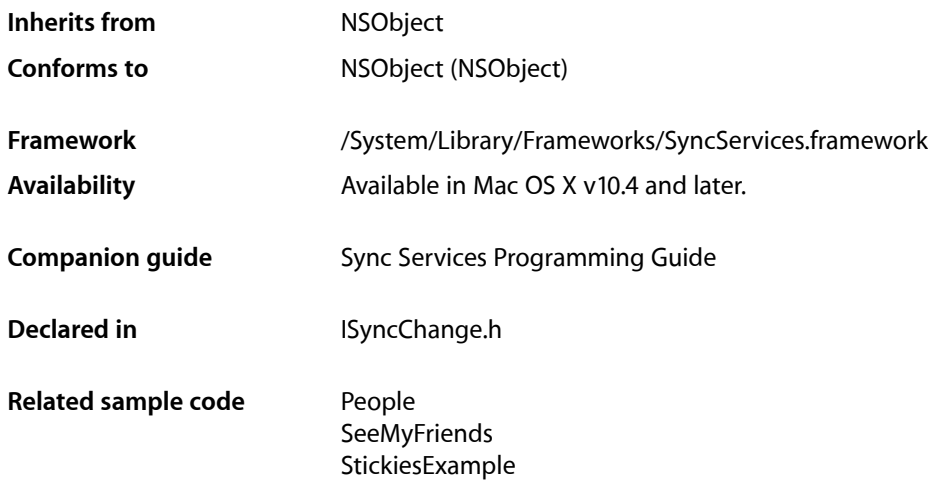

## <span id="page-4-1"></span>**Overview**

An ISyncChange object encapsulates a set of changes to a single record such as adding, deleting, and modifying a record. You use ISyncChange objects to push your changes to the sync engine. Similarly, you pull ISyncChange objects from the sync engine when applying sync engine changes.

You use the changeWithType: recordIdentifier: changes: (page 6) method to create an ISyncChange object specifying the type of change (an add, delete, or modify), the identifier for the record that changed, and the new property values if any. Use the pushChange: ISyncSession method to push the change to the sync engine. You can also use the deleteRecordWithIdentifier: ISyncSession method to delete a record without needing to create an ISyncChange object.

Use the changeEnumeratorForEntityNames: ISyncSession method to pull changes from the sync engine. Use the returned object enumerator to process each ISyncChange object. Use the  $type$  (page 8) method to each ISyncChange object to get the type of change (add, modify or delete), the [recordIdentifier](#page-7-1) (page 8) method to get the record identifier, and the [changes](#page-6-1) (page 7) method get descriptions of the change.

# <span id="page-5-0"></span>Tasks

#### <span id="page-5-1"></span>**Creating and Initializing Instances**

- + changeWithType: recordIdentifier: changes: (page 6) Creates an ISyncChange object.
- initWithChangeType: recordIdentifier: changes: (page 7) Initializes an ISyncChange object.

### <span id="page-5-2"></span>**Getting Attributes**

- [type](#page-7-2) (page 8) Returns the type of change the receiver represents.
- [recordIdentifier](#page-7-1) (page 8) Returns the unique record identifier for the record that changed.
- [record](#page-7-0) (page 8)
	- Returns a dictionary representation of the record that changed.
- [changes](#page-6-1) (page 7) Returns an array of changes made to the record.

# <span id="page-5-4"></span><span id="page-5-3"></span>Class Methods

#### **changeWithType:recordIdentifier:changes:**

Creates an ISyncChange object.

+ (id)**changeWithType:**(ISyncChangeType)*type* **recordIdentifier:**(NSString \*)*recordIdentifier* **changes:**(NSArray \*)*changes*

#### **Discussion**

Creates and returns an ISyncChange object of the type specified by *type*, for the record identified by *recordIdentifier*, and with the changes specified by *changes*. The *type* argument should be one of the [ISyncChangeTypeAdd](#page-8-1) (page 9), [ISyncChangeTypeModify](#page-8-2) (page 9) or [ISyncChangeTypeDelete](#page-8-3) (page 9) constants. The *changes* array encapsulates multiple property changes to a single record—it is expected to contain dictionaries that use the keys described in ["Constants"](#page-8-0) (page 9). Each dictionary in the array encapsulates the change to a single property and specifies the property name, action, and new value if applicable. Use this method to create changes for pushing to the sync engine. Use the pushChange: ISyncSession method to push the change to the sync engine.

#### **Availability**

Available in Mac OS X v10.4 and later.

**Declared In** ISyncChange.h

# <span id="page-6-0"></span>Instance Methods

#### <span id="page-6-1"></span>**changes**

Returns an array of changes made to the record.

- (NSArray \*)**changes**

#### **Discussion**

Returns an array of the changes made to the [record](#page-7-0) returned by record (page 8) with the identifier returned by [recordIdentifier](#page-7-1) (page 8). The changes array encapsulates multiple property changes to a single record. The returned array contains dictionaries with keys specifying the type of change to a property and its new value. See ["Constants"](#page-8-0) (page 9) for a description of the keys used in these dictionaries. See [ISyncChangePropertyValueKey](#page-9-0) (page 10) for a description of the value of relationship properties. Returns nil if the change type is ISyncChangeTypeDelete.

#### **Availability**

Available in Mac OS X v10.4 and later.

**See Also** [– type](#page-7-2) (page 8)

**Related Sample Code** StickiesExample

<span id="page-6-2"></span>**Declared In** ISyncChange.h

## **initWithChangeType:recordIdentifier:changes:**

Initializes an ISyncChange object.

- (id)**initWithChangeType:**(ISyncChangeType)*type* **recordIdentifier:**(NSString \*)*recordIdentifier* **changes:**(NSArray \*)*changes*

#### **Discussion**

Initializes an ISyncChange object of the type specified by *type*, for the record identified by *recordIdentifier*, and with the changes specified by *changes*. The type argument should be one of the [ISyncChangeTypeAdd](#page-8-1) (page 9), [ISyncChangeTypeModify](#page-8-2) (page 9) or [ISyncChangeTypeDelete](#page-8-3) (page 9) constants. The *changes* array encapsulates multiple property changes to a single record—it is expected to contain dictionaries that use the keys described in ["Constants"](#page-8-0) (page 9). Each dictionary encapsulates the change to a single property and specifies the property name, action, and new value if applicable. Use this method to create changes for pushing to the sync engine. Use the pushChange: ISyncSession method to push the change to the sync engine. This is the designated initializer for this class.

#### **Availability**

Available in Mac OS X v10.4 and later.

**Declared In** ISyncChange.h

#### <span id="page-7-0"></span>**record**

Returns a dictionary representation of the record that changed.

- (NSDictionary \*)**record**

#### **Discussion**

The dictionary contains a key-value pair for each property unless the value of a property is unspecified. Only changes created by the sync engine have an associated record. Returns nil if the client created the receiver to push changes, or this is a delete change.

When pulling changes, this method returns a copy of the record as it appears in the truth database. Only those properties supported by the client are included in this record. Use the [changes](#page-6-1) (page 7) method to get the changes made to this record, and use the  $recordIdentifier$  (page 8) method to get the record's unique identifier.

**Availability** Available in Mac OS X v10.4 and later.

**Related Sample Code** People StickiesExample

<span id="page-7-1"></span>**Declared In** ISyncChange.h

#### **recordIdentifier**

Returns the unique record identifier for the record that changed.

- (NSString \*)**recordIdentifier**

#### **Discussion**

Returns the unique identifier for the [record](#page-7-0) returned by record (page 8), or the record identifier you specified when creating the receiver. Use the [changes](#page-6-1) (page 7) method to get the changes that were made to this record.

**Availability**

Available in Mac OS X v10.4 and later.

**Related Sample Code** People **SeeMyFriends** StickiesExample

<span id="page-7-2"></span>**Declared In** ISyncChange.h

#### **type**

Returns the type of change the receiver represents.

- (ISyncChangeType)**type**

#### **Discussion**

Returns whether or not this change was an add, delete or modify. See ["Constants"](#page-8-0) (page 9) for a description of the possible return values.

#### **Availability**

Available in Mac OS X v10.4 and later.

#### **See Also**

[– changes](#page-6-1) (page 7)

#### **Declared In**

ISyncChange.h

## <span id="page-8-0"></span>**Constants**

The following constants are used to determine the type of change. Use one of these values to set the *type* argument when creating an ISyncChange object using either the changeWithType: recordIdentifier: changes: (page 6) class method or the [initWithChangeType:recordIdentifier:changes:](#page-6-2) (page 7) instance method. The [type](#page-7-2) (page

#### <span id="page-8-1"></span>8) method also returns one of these values.

<span id="page-8-3"></span><span id="page-8-2"></span>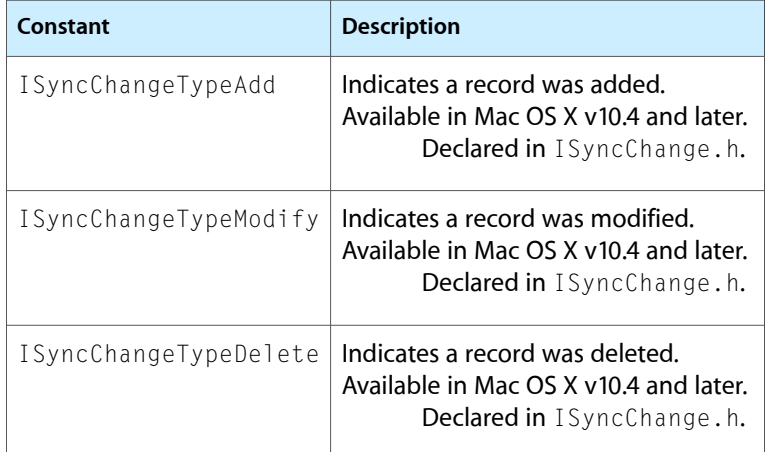

The following constants are used as keys for individual property changes encapsulated in an ISyncChange object. When pushing changes, use these keys to set key-value pairs for dictionaries you add to the *changes* argument passed to either the changeWithType: recordIdentifier: changes: (page 6) class method or the initWithChangeType: recordIdentifier: changes: (page 7) instance method. When pulling changes, you also use these keys to get the attributes of each change. Use the object enumerator returned by the [changes](#page-6-1) (page 7) method to iterate through the changes array.

<span id="page-8-4"></span>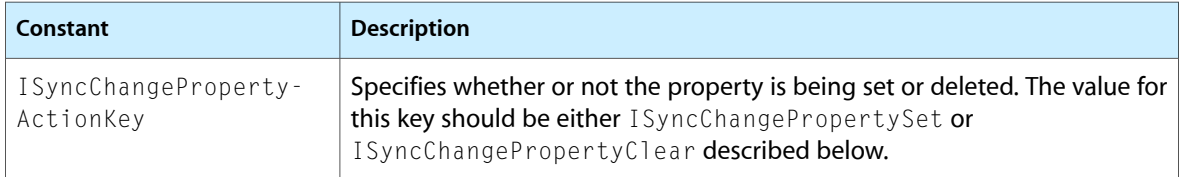

<span id="page-9-2"></span><span id="page-9-0"></span>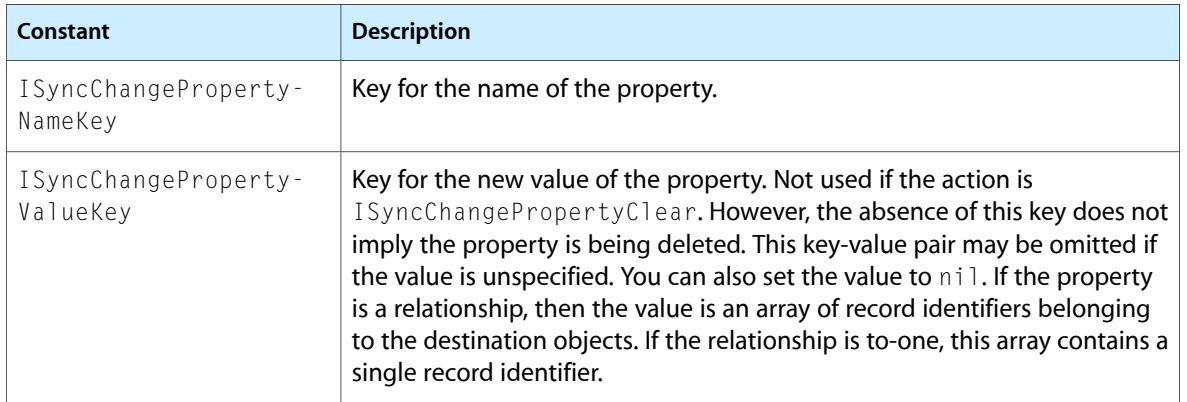

The following constants are possible values for the [ISyncChangePropertyActionKey](#page-8-4) (page 9) key used to describe the type of change to single property.

<span id="page-9-3"></span><span id="page-9-1"></span>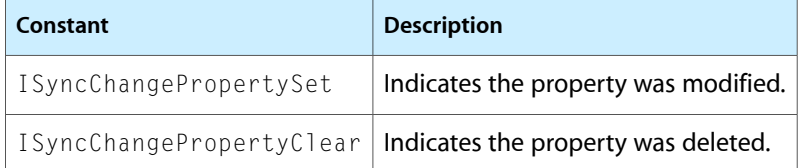

# <span id="page-10-0"></span>Document Revision History

This table describes the changes to *ISyncChange Class Reference*.

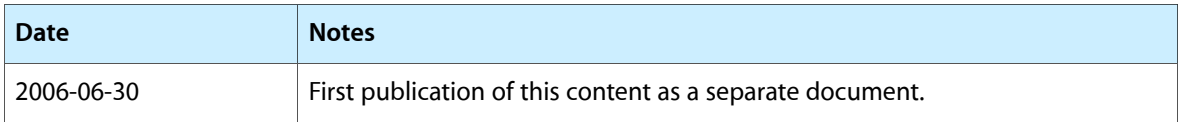

#### **REVISION HISTORY**

Document Revision History

# Index

## <span id="page-12-0"></span>C

changes instance method [7](#page-6-1) changeWithType:recordIdentifier:changes: class method [6](#page-5-4)

I

initWithChangeType:recordIdentifier:changes: instance method [7](#page-6-2) ISyncChangePropertyActionKey constant [9](#page-8-4) ISyncChangePropertyClear constant [10](#page-9-1) ISyncChangePropertyNameKey constant [10](#page-9-2) ISyncChangePropertySet constant [10](#page-9-3) ISyncChangePropertyValueKey constant [10](#page-9-0) ISyncChangeTypeAdd constant [9](#page-8-1) ISyncChangeTypeDelete constant [9](#page-8-3) ISyncChangeTypeModify constant [9](#page-8-2)

### R

record instance method [8](#page-7-0) recordIdentifier instance method [8](#page-7-1)

## T

type instance method [8](#page-7-2)